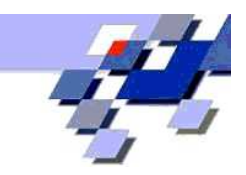

### GENERALISIERTE LINEARE MODELLE MIT SAS 8e

Andreas Christmann

Universität Dortmund

A.Christmann@hrz.uni-dortmund.de

KSFE 2003, Potsdam 20.-21. Februar 2003

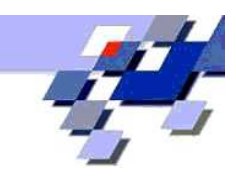

INHALT

- 1. Anwendungen
- 2. Generalisierte Lineare Modelle (GLIMs)
- 3. GLIMs in SAS
- 4. Vergleich der SAS-Prozeduren für GLIMs
- 5. Details zu SAS-Prozeduren für GLIMs
- 6. Vergleich mit anderen Software-Produkten
- 7. Zusammenfassung
- 8. Literatur

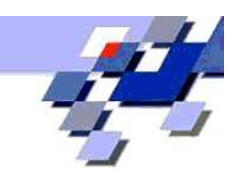

### 1. ANWENDUNGEN

- in fast allen Bereichen: klassische Regression und Varianzanalyse
- Biometrie: Modellierung von Erkrankungswahrscheinlichkeiten bei klinischen Studien und Fall-Kontroll-Studien
- Versicherungen: Modellierung der Schadenhäufigkeit und des Schadenbedarfs  $\rightarrow$  Marginalsummenmodell
- Banken: Identifikation von Risikofaktoren bei Kreditvergabe
- IT-Branche: Identifikation potentieller Kunden beim Direct Marketing
- CRM: Identifikation zufriedener bzw. unzufriedener Kunden

Zielgröße(n)

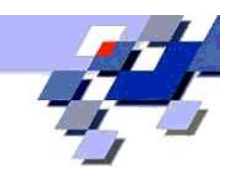

### ANWENDUNGEN (2)

Erklärende Variablen

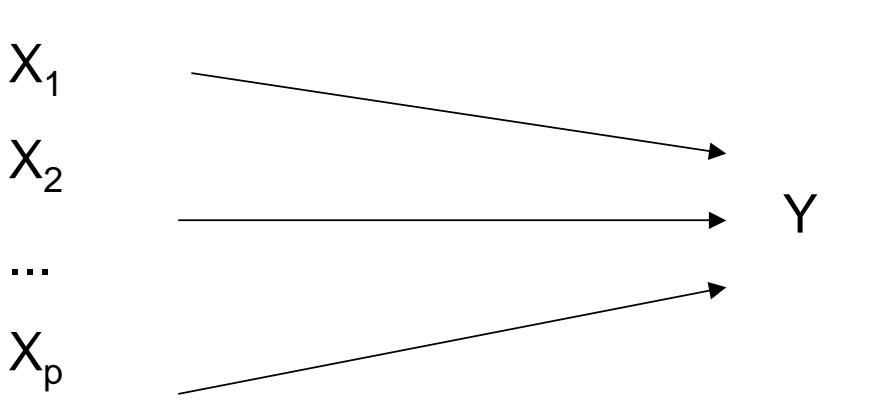

- klassisch: Y stetig, reellwertig, Normalverteilung. Präziser:  $Y_i, 1 \leq i \leq n$ , st.u., normalverteilt mit:  $\overline{\mathsf{E}}(Y_i) = x_i'$  $\mathcal{E}'_i\beta$ ,  $\mathsf{Var}(Y_i) = \sigma^2$ ,  $\beta \in \mathbb{R}^p$ ,  $\sigma^2 > 0$
- Y relative Häufigkeiten: Binomialverteilung
- Y Anzahlen: Poissonverteilung
- Y stetig und positiv: Gammaverteilung

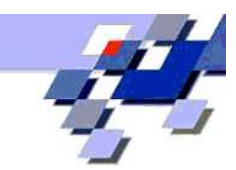

### 2. Generalisierte Lineare Modelle

Generalisierte Lineare Modelle (GLIMs) bestehen aus 3 Komponenten:

### 1. zufällige Komponente:

unabhängige Zielgrößen  $Y_i, 1 \leq i \leq n$  aus Exponentialfamilie mit  $\mathsf{E}(Y_i) = \mu_i$  und  $\mathsf{Var}(Y_i) = \phi V(\mu_i)/w_i$ , wobei  $\phi =$ Dispersionsparameter,  $V =$  Varianzfunktion,  $w_i$  bekannte Gewichte

## 2. Link-Funktion:

es exist. monotone differenzierbare Link-Funktion  $g\colon\thinspace g(\mu_i)=\eta_i.$  $g^{-1}$  heißt inverse Link-Funktion.

### 3. systematische Komponente (linearer Prädiktor):

$$
\text{es exist. } \beta \in \mathbb{R}^p: \eta_i = x_i'\beta
$$
\n
$$
\text{Also: } \boxed{Y_i \text{ st.u., } \mathsf{E}(Y_i) = g^{-1}(x_i'\beta) \text{ und } \text{Var}(Y_i) = \phi V(g^{-1}(x_i'\beta))/w_i}
$$

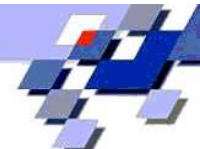

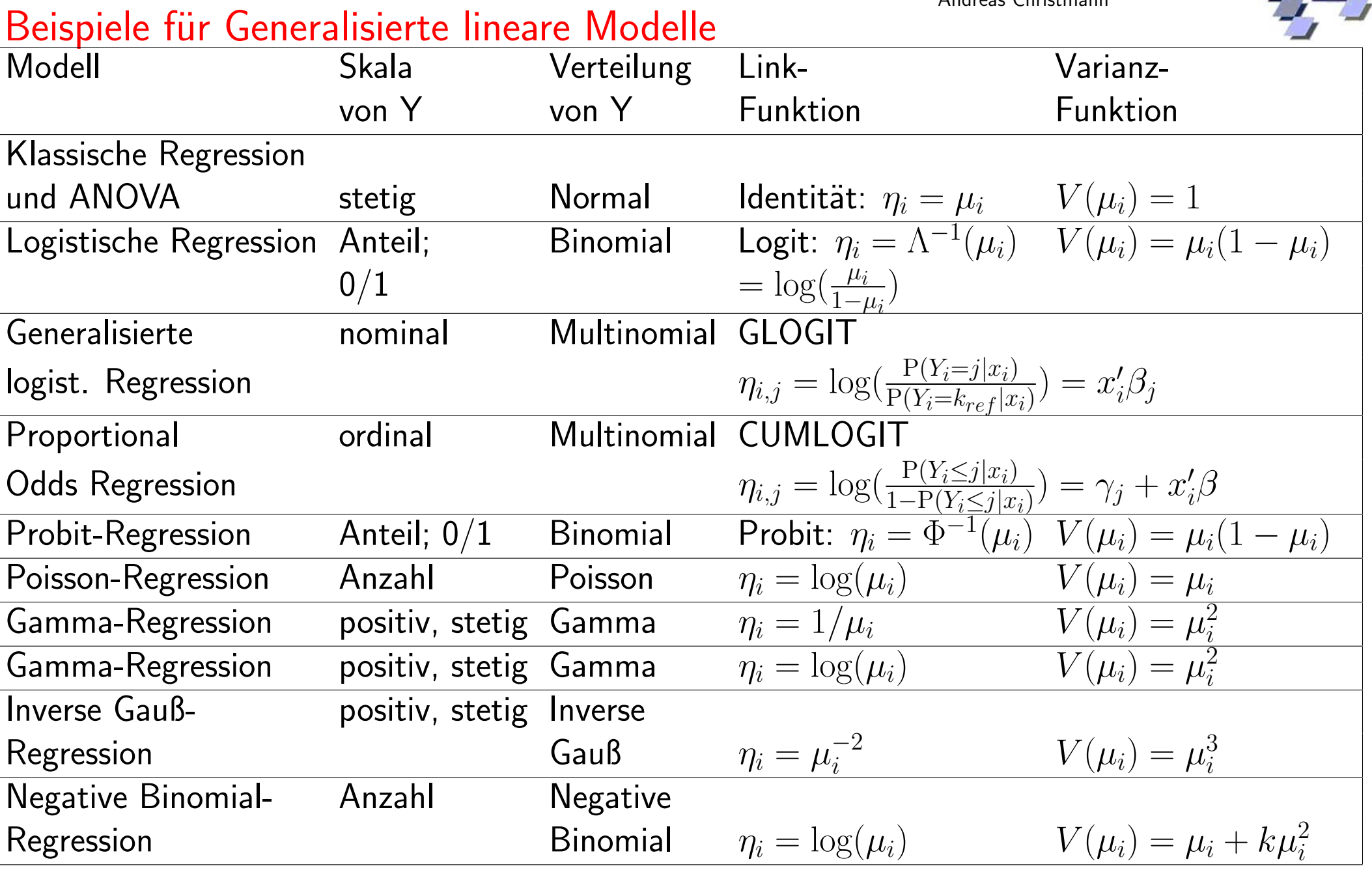

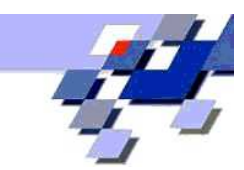

#### Schätzen und Testen in GLIMs

• Klassischer Ansatz: McCullagh & Nelder '89 ML Schätzer, Quasi-Likelihood-Schätzer Konfidenzintervalle nach Wald, Profile Likelihood. Tests: LR, Wald, Score

$$
\log L(y, \beta, \phi) = \sum_{i=1}^{n} \log (f(y_i, \mu_i(\beta), \phi, w_i)) = \sup
$$

- exakte bedingte logistische Regression: bedingt bzgl. suffizienter Statistik Cox & Snell '89, Cytel: LogXact for Windows
- Robust:

M-Schätzer: Pregibon '82, Künsch, Stefanski & Carroll '89, Cantoni & Ronchetti '01, ... mit hohem Bruchpunkt: Christmann '94, '98

• Generalized Estimating Equation (GEE): mehrere Messungen pro Einheit

$$
S(\beta) = \sum_{i=1}^{n} \frac{\partial \mu_i(\beta)}{\partial \beta} \mathbf{V}_i^{-1}(\beta)(\mathbf{Y}_i - \mu_i(\beta)) = 0
$$
 (Liang & Zeger '86)

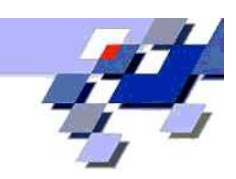

#### 3. GLIMs IN SAS

- PROC GENMOD
- PROC GAM
- PROC LOGISTIC, PROC PROBIT, PROC CATMOD, PROC PHREG
- SAS/INSIGHT

außerdem:

SAS/ANALYST, SAS/ASSIST, SAS/Enterprise Miner, SAS/IML, PROC NLMIXED, PROC NLIN, ...

SAS/Macros: %ROC, %GLIMMIX, ...

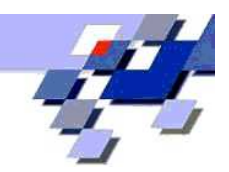

### 4. VERGLEICH DER SAS-PROZEDUREN FÜR GLIMS

GENMOD Allround-Prozedur, flexibel, schnell, LR-Tests, GEE GAM semiparametrisches Modell, Prüfung von GLIM-Modellannahmen LOGISTIC kategoriale Regression, Ausreißer-Erkennung, PL-Konfidenzintervalle, Check auf Separation (Nichtexistenz des MLE), automatische Modellwahl, exakte bedingte logist. Regression PROBIT Zielgröße diskret, Inverse Regression und Konfidenzgrenzen  $(ED\alpha)$ , Schätzung einer spontanen Ereignis-Wahrscheinlichkeit CATMOD viele Response-Funktionen, log-lineare Modelle, Profil-Analyse mit GSK-Ansatz PHREG Fall-Kontroll-Studien bei m:n Matching SAS/INSIGHT interaktiv, dynamische Graphiken, aber langsam  $\rightarrow$  Beispiel-Programm: vergleich.sas

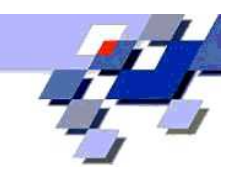

#### VERGLEICH DER SAS-PROZEDUREN (2)

- 1. Beispiel: logistische Regression mit Intercept
- x: 1 2 3 4 5 6 7 8 9 10
- y: 0 0 0 1 0 0 1 1 1 1
- Overlap: ML-Schätzung existiert.
- $\rightarrow$  Beispiel-Programm: vergleich2.sas

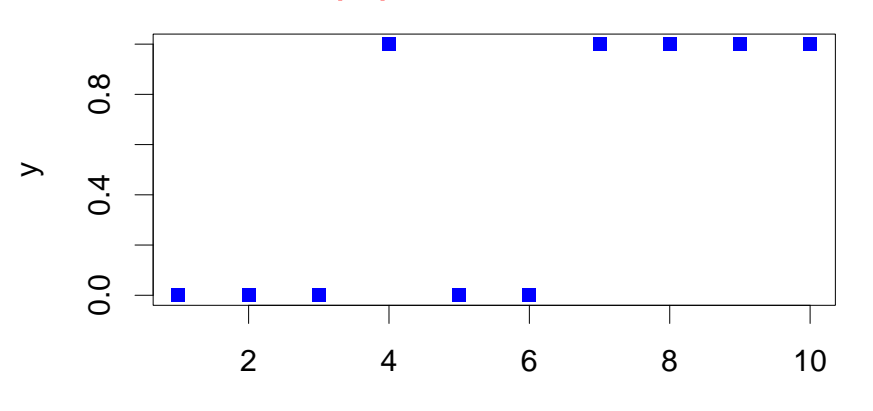

x

![](_page_9_Picture_121.jpeg)

![](_page_10_Picture_2.jpeg)

VERGLEICH DER SAS-PROZEDUREN (3)

- 2. Beispiel: logistische Regression mit Intercept
- x: 1 2 3 4 5 6 7 8 9 10
- y: 0 0 0 0 0 0 1 1 1 1
- ML-Schätzung existiert NICHT !
- $\rightarrow$  Beispiel-Programm: vergleich2.sas

![](_page_10_Figure_9.jpeg)

![](_page_10_Picture_138.jpeg)

![](_page_11_Picture_2.jpeg)

#### VERGLEICH DER SAS-PROZEDUREN (4)

![](_page_11_Figure_4.jpeg)

![](_page_11_Figure_5.jpeg)

![](_page_11_Picture_130.jpeg)

![](_page_12_Picture_1.jpeg)

![](_page_12_Picture_2.jpeg)

### 5. DETAILS ZU SAS-PROZEDUREN FUR GLIMS 5.1 PROC GENMOD

PROC GENMOD ... ;

BY variables;

 $CLASS$  variables;  $\leftarrow$  diskrete Einflußgrößen

<code>CONTRAST 'label'</code> effect values  $\ldots$  ;  $\leftarrow$  <code>LR-Test</code>:  $H_0: L'\beta = 0$  $\texttt{ESTIMATE}\texttt{ 'label' } \texttt{effect}\texttt{ values }\dots \texttt{ ; }\leftarrow \textsf{Wald-Test: } H_0 : l'\beta = 0$ FREQ variable;

 $\tt LSMEANS$  effects  $\ldots$  ;  $\leftarrow$   $\sf LS\text{-}Mean$   $L'\hat{\beta}$ 

MAKE 'table'  $OUT=SAS-data-set$ ;  $\leftarrow$  ... oder ODS!

OUTPUT < OUT=SAS-data-set > <keyword=name ...>;

MODEL response =  $\leq$  ffects> ...;  $\leftarrow$  Modell-Spezifikation

REPEATED SUBJECT= subject-effect  $\dots$ ;  $\leftarrow$  Kovarianz für GEE-Modelle WEIGHT variable;  $\leftarrow$  Gewichte  $w_i$ 

![](_page_13_Picture_2.jpeg)

## PROC GENMOD (2)

 $\bigwedge$  Default ab 8.1: bei DIST=BINOMIAL wird  $P(Y = 0)$  modelliert (falls 0 kleinster Wert).

Beispiel: logistische Regression PROC GENMOD DATA=a DESCENDING; MODEL y=x1 / DIST=BINOMIAL LINK=LOGIT; RUN;

- Notwendig: PROC GENMOD, MODEL
- CLASS vor MODEL
- MODEL vor CONTRAST

![](_page_14_Picture_2.jpeg)

## PROC GENMOD (3):

### Spezifikation der Verteilung im MODEL-Statement

![](_page_14_Picture_77.jpeg)

![](_page_15_Picture_2.jpeg)

## PROC GENMOD (4):

### Spezifikation der Link-Funktion im MODEL-Statement

![](_page_15_Picture_50.jpeg)

![](_page_16_Picture_2.jpeg)

### PROC GENMOD (5)

Flexibilität zur Anpassung zusätzlicher Modellklassen:

```
FWDLINK variable = expression;
```
INVLINK variable = expression;

DEVIANCE variable = expression;

VARIANCE variable = expression;

Beispiel: binäre Regression mit Linkfunktion  $q =$ Inverse der T(3)

PROC GENMOD DATA=a DESCENDING ORDER=DATA; CLASS Gruppe;

```
FWDLINK LINK=TINV(_MEAN_,3);
```

```
INVLINK ILINK=PROBT(_XBETA_,3);
```
MODEL y= Gruppe x / DIST=BINOMIAL TYPE3 LRCI MAXIT=200; RUN;

![](_page_17_Picture_2.jpeg)

## PROC GENMOD (6)

- $+$  flexibel, relativ schnell
- + LR-Tests (Hauck-Donner-Phänomen !)
- $+$  Generalized Estimating Equations (GEE) nach Liang & Zeger (1986): Modellierung mehrerer abhängiger Zielgrößen
- − bei logistischer Regression: kein Check auf Separation (vgl. PROC LOGISTIC)
	- − keine automatische Modellwahl
- − kein EXACT-Statement
- − tabellarische Residualanalyse, aber keine Regression Diagnostics
- − keine robusten Sch¨atzer (M-, S-, HBDP-, ...)

 $\rightarrow$  Beispiel-Programme: genmod.sas, gee.sas

![](_page_18_Picture_2.jpeg)

5.2 PROC GAM : Generalisierte Additive Modelle (Hastie & Tibshirani, 1990)

- größere Modellklasse als GLIMs: Prüfung der GLIM-Modellannahmen
- GLIM:  $E(Y|X_1, ..., X_p) = g^{-1}(\beta_0 + \beta_1 X_1 + ... + \beta_p X_p)$
- GAM:  $E(Y|X_1,...,X_p) = g^{-1}(\beta_0 + f_1(X_1) + ... + f_p(X_p))$

 $f_j$  unbekannte Funktionen, nichtparametrische Schätzung PROC GAM <option>;

CLASS variables;

```
MODEL dependent = <PARAM(effects)> smoothing effects ... ;
```

```
SCORE data=SAS-data-set out=SAS-data-set; ← Prognosen
```

```
OUTPUT <out=SAS-data-set> keyword ... ;
```
- BY variables;
- ID variables;

```
FREQ variable;
```
![](_page_19_Picture_1.jpeg)

## PROC GAM (2)

- Notwendig: PROC GAM und MODEL
- SCORE-Statement darf mehrmals vorhanden sein
- Alle anderen Statements maximal einmal.

Glättungsmethoden

![](_page_19_Picture_139.jpeg)

Evtl. notwendig: DATA-Step zur Berechnung der geschätzten Werte (falls Link-Funktion  $\neq$  Identität) Grund: Geschätzer Wert P\_Y ist  $x_i'$  $\vec{g}_{i}\hat{\beta}$ , nicht  $g^{-1}(x_{i}^{\prime}% ,\hat{\gamma}_{i}^{\prime},\hat{\gamma}_{i}^{\prime})$  $'_{i}(\hat{\beta})$  ! Dies ist anders als in PROC GENMOD ! Default: Bei DIST=BINOMIAL wird  $P(Y = 1)$  modelliert.

![](_page_20_Picture_2.jpeg)

## PROC GAM (3)

- $+$  flexibel durch smoothing
- + Bivariate Spline-Methode implementiert, aber sehr langsam, relativ alt
- − Smoothing mit LOESS ist sehr langsam; z.T. instabil unter SAS 8.2 TS2M0
- − nur Standard-Gl¨attungsmethoden, nicht: isoton, antiton, konkav, konvex
- $\blacksquare$  Verteilungen für Y laut Handbuch + PDF-Dokumentation: NORMAL, BINOMIAL, POISSON, GAMMA; laut Online-Help auch IGAMMA (???)
- − nur kanonische Link-Funktionen
	- − keine automatische Modellwahl

 $\rightarrow$  Beispiel-Programm: gam.sas

![](_page_21_Picture_2.jpeg)

#### 5.3 PROC LOGISTIC

```
PROC LOGISTIC <options>;
```

```
BY variables;
```

```
CLASS variable <(v-options)> ...;
```

```
<code>CONTRAST 'label'</code> effect values \, ,... ; \leftarrow <code>Wald-Test</code>: H_0: L'\beta = 0EXACT <'label'> <Intercept> <effects> ...; \leftarrow exakte bed. log. Regr.
FREQ variable;
```

```
MODEL events/trials = <effects> ... ;
```

```
MODEL variable \langle \text{variable}_\text{optim} \rangle > \langle \text{effects} \rangle \dots;
```
OUTPUT <OUT=SAS-data-set> <keyword=name ...> ;

```
<code><label:> TEST</code> equation1 , \dots ; \leftarrow <code>Wald-Test: H_0: L'\beta = c</sup></code>
UNITS independent1 = list1 \dots; \leftarrow Einheiten für Odds Ratios
WEIGHT variable ...;
```
![](_page_22_Picture_2.jpeg)

## PROC LOGISTIC (2)

- CLASS vor MODEL, MODEL vor CONTRAST und EXACT
- $\bigwedge$  Default: es wird  $P(Y = 0)$  modelliert. PROC LOGISTIC DATA=a DESCENDING; MODEL y=x1/LINK=LOGIT; RUN;
- A ML-Schätzung existiert nicht für alle Datensätze bei logist. Regression: Albert & Anderson '86, Christmann & Roussseeuw '01, Christmann, Fischer, & Joachims '02
- Modellwahl: SELECTION=NONE, BACKWARD, FORWARD, STEPWISE, SCORE Score-Tests, nicht LR-Tests
- Ausreißererkennung & Regression diagnostics (leider) basierend auf ML-Schätzer: MODEL-Options INFLUENCE und IPLOTS (Pregibon '81) Bessere Alternativen: robuste Schätzer

Künsch, Stefanski & Carroll '89, Christmann '98, Rousseeuw & Christmann '02, ...

![](_page_23_Picture_2.jpeg)

## PROC LOGISTIC (3)

 $\bullet$  Exakte bedingte logistische Regression: Verteilung von  $Y$   $(X'Y = X'y)$ (bedingt bzgl. suffiziente Statistik) hängt unter  $H_0$   $\mathit{nicht}$  von  $\beta \in \mathbb{R}^p$  ab. Nicht verwendet: CONTRAST, TEST, UNITS Keine Berechnungen: WEIGHT, LINK=LOGIT, OFFSET, NOFIT, SELECTION

ALPHA=0.05 ←  $100(1 - \alpha)\%$  Konfidenzintervalle ESTIMATE=PARM oder ODDS oder BOTH.  $\triangle p_{two-sided} = 2p_{one-sided}$ JOINT  $\leftarrow H_0$ :  $\beta = 0$  und für alle  $x_i$ :  $H_0^i$ :  $\beta_{i \in I} = 0$ JOINTONLY  $\leftarrow H_0: \beta = 0$ ONESIDED ←  $p_{one-sided} = \min\{p_{left}, p_{right}\}$ OUTDIST=SAS-data-set ← Abspeichern der bedingten Verteilung

![](_page_24_Picture_2.jpeg)

## PROC LOGISTIC (4)

• Exakte bedingte logistische Regression: oft langsam, nur für kleine Datensätze ! Simulierter Datensatz

mit  $n = 121$ ,  $p = 3$ ,  $\beta = (-5, 1, 1)'$ , Intercept und  $x_1, x_2 \in \{-5, \ldots, 5\}$ :

SAS 8.2/PROC LOGISTIC 30 Sekunden Cytel/LogXact 2.0 17 Sekunden

 $\rightarrow$  Beispiel-Programm: logistic.sas

![](_page_25_Picture_2.jpeg)

### PROC LOGISTIC (5)

Wald-Tests können bei binärer Regression irreführend sein !

Hauck & Donner (1977, JASA): Erklärende Variablen ohne oder mit Einfluß auf die Zielvariable können zu großen p-Werten führen !

Beispiel: logist. Regr.  $P(Y_i = 1 | x_i) = \Lambda(-25 + 17x_i)$ ,  $1 \le i \le 100$ 

![](_page_25_Figure_7.jpeg)

![](_page_26_Picture_2.jpeg)

## PROC LOGISTIC (6)

- ROC-Analyse: MODEL-Option OUTROC=data set
- Vergleich mehrerer ROC-Kurven: SAS-Macro %ROC von D.M. DeLong DeLong, DeLong, Clarke-Pearson (1988). Comparing the Areas Under Two or More Correlated Receiver Operating Characteristic Curves: A Nonparametric Approach. Biometrics, 44, 837-845.

http://ftp.sas.com/techsup/download/stat/roc.html

Anwendung: Projekt mit den Städt. Kliniken Dortmund.

Vergleich der Güte digitaler und traditionelle Roentgenbilder des Brustbereichs mit Goldstandard Computer-Tomographie

![](_page_27_Picture_2.jpeg)

### PROC LOGISTIC (7)

- $+$  Existenz-Prüfung der ML-Schätzung
- $+$  automatische Modellwahl möglich
- + ROC-Analyse
- $\pm$  exakte bedingte logistische Regression
- <mark>−</mark> keine LR-Tests. Wald-Tests können extrem irreführend sein !
	- $\rightarrow$  Hauck-Donner-Phänomen
- − ML-basierte Ausreißererkennung und Regression Diagnostics
- − keine robusten Methoden
- − kein Vergleich mehrerer ROC-Kurven

![](_page_28_Picture_2.jpeg)

#### 5.4 PROC PROBIT

#### Biometrie:

- Inverse Regression und Konfidenzgrenzen (ED $\gamma$ ) mit Option INVERSECL: Anwendung: Schätzung der Dosis  $x_0$ , für die gilt:  $P(Y=1|X=x_0)=\gamma.$
- Schätzung einer spontanen Ereignis-Wahrscheinlichkeit: OPTC und C= Anwendung: Baseline  $\lim_{x\to-\infty} P(Y=1|X=x) = c > 0$ . PROC PROBIT <options> ; MODEL response=independents < / INVERSECL OPTC C= ... > ; BY variables ; CLASS variables ; OUTPUT <OUT=SAS-data-set> <options> ; WEIGHT variable ; Plots mit: CDFPLOT, INSET, IPPPLOT, LPREDPLOT, PREDPPLOT  $\rightarrow$  Beispiel-Programm: probit.sas

![](_page_29_Picture_2.jpeg)

#### 5.5 PROC CATMOD

```
PROC CATMOD <options> ;
```
- DIRECT  $\langle \text{variables} \rangle$ ;  $\leftarrow$  stetige Einflußgrößen
- MODEL response-effect=design-effects </options>;
- <code>CONTRAST 'label'</code> row-description  $\ldots$  ;  $\leftarrow$  Test  $H_0: L\beta = 0$
- BY variables;
- FACTORS factor-description ... ;
- $LOGLIN$  effects;  $\leftarrow$  log-lineare Modelle
- POPULATION variables;
- REPEATED factor-description  $\dots$ ;  $\leftarrow$  repeated measurements
- RESPONSE function  $\dots$  ;  $\leftarrow$  Response Funktionen
- RESTRICT parameter=value  $\dots$ ;  $\leftarrow$  setzt Parameter auf Konstanten WEIGHT variable;

![](_page_30_Picture_2.jpeg)

### PROC CATMOD (2)

- Notwendig: PROC CATMOD, MODEL
- DIRECT vor MODEL
- MODEL VOR CONRTRAST
- nur ein LOGLIN, REPEATED oder FACTOR zwischen 2 RUNs
- QUIT zum sicheren Beenden
- $\triangle$  interaktive Nutzung möglich: zwischen 2 RUN-Statements werden mehrere CONTRAST- und RESPONSE-Statements ausgeführt, aber nicht andere Statements.

Beispiel: bei 2 LOGLIN-Statements wird das erste ignoriert.

• nur Wald-Tests für erklärende Variablen

![](_page_31_Picture_2.jpeg)

### PROC CATMOD (3): Response-Funktionen

![](_page_31_Picture_194.jpeg)

Viel komplexer bei Wechselwirkungen, vgl. SAS-Manual SAS/STAT !

 $\rightarrow$  Beispiel-Programm: catmod.sas

![](_page_32_Picture_2.jpeg)

### 5.6 PROC PHREG

#### Biometrie: Fall-Kontroll-Studien bei m:n Matching vgl. SAS/STAT, Example 23.3

```
DATA lbw; INPUT id age low lwt smoke ht ui @@; time=2-low; CARDS;
25 16 1 130 0 0 0 143 16 0 110 0 0 0
...
;
PROC PHREG DATA=lbw;
MODEL time*low(0) = lwt smoke ht ui / TIES=DISCRETE RISKLIMITS ALPHA=0.05;
STRATA age; RUN;
```

```
Kontrollen sind mit 0 kodiert, deshalb low(0).
```

```
Bindungen: TIES=EXACT, EFRON, DISCRETE, BRESLOW
```
![](_page_33_Picture_2.jpeg)

### 5.7 SAS/INSIGHT

- $+$  interaktive Datenanalyse, Syntax-Verwendung möglich
- $+$  dynamische und verbundene Graphiken
- QQ-Plots, Partial Leverage Plots
- $+$  LR-Tests und LR-Konfidenzintervalle
- übliche Link-Funktionen
- **Langsam für große Datensätze**
- − Verteilung der Response-Variablen Y : NORMAL, BINOMIAL, POISSON, GAMMA, INVGAUSSIAN nicht: MULTINOMIAL, kein Proportional Odds Modell, NEGBIN **kein GEE**

 $\rightarrow$  Beispiel-Programm: insight.sas

![](_page_34_Picture_2.jpeg)

## SAS/INSIGHT (2)

PROC INSIGHT < INFILE=fileref > < FILE<=fileref> >

< DATA=SAS-data-set > < TOOLS >

< NOMENU > < NOBUTTON > < NOCONFIRM >;

FIT variable-list  $\zeta$  = effects-list  $\geq$ 

- < / < FREQ=variable > < WEIGHT=variable >
- $\langle$  LABEL=variable  $\rangle$   $\langle$  NOINT  $\rangle$
- < RESP=response > < BINOM=variable >
- < OFFSET=variable > < LINK=link >
- < POWER=value > < NOEXACT > < FISHER >
- < QUASI > < SCALE=scale > < CONSTANT=value > >;

![](_page_35_Picture_2.jpeg)

#### WEITERE BEISPIELE

Bioassay  $\rightarrow$  bioassay.sas Proportional Odds Modell  $\rightarrow$  propodds.sas Gamma- u. Poisson-Regression  $\rightarrow$  GammaPoisson.sas GEE, bivariate Poisson-Regression  $\rightarrow$  gee.sas

Macro für robuste Schätzung (positiver Bruchpunkt) bei großen Gruppen → hbdp.sas Macro für robuste Schätzung (logist. Regression)  $\rightarrow$  wemel.sas

- 
- 
- 
- 
- 
- 

![](_page_36_Picture_2.jpeg)

## 6. VERGLEICH MIT ANDEREN SOFTWARE-PRODUKTEN (bzgl. GLIMs) SPSS vs. SAS

- SAS bietet mehr Funktionalität und ist schneller für große Datensätze
- SPSS 11.0 nur für kategoriale Regression (logistisch etc.)

### S-PLUS vs. SAS

- SAS gut für große Datensätze
- SAS verwendet leider nur nicht-robuste Schätzer (MLE, Quasi-MLE, WLS, ...) Problem: Masking und Swamping Effekte
- S-PLUS Library Robust: Methoden basierend auf ML-Schätzern, aber auch M-Schätzer (aber ohne hohen Bruchpunkt) für logistische und Poisson-Regression
- bzgl. GAMs: S-PLUS flexibler: andere nichtparametrische Glättungsverfahren möglich LogXact vs. SAS
- SAS ist oft langsamer für exakte logistische Regression

# 7. ZUSAMMENFASSUNG Andreas Christmann

- <u>+</u> SAS bietet viele Prozeduren für generalisierte lineare Modelle
- $+$  **SAS Prozeduren oft relativ schnell bei großen Datensätzen**
- $+$  gute Dokumentation (im Vergleich zu Konkurrenzprodukten)
- <mark>+</mark> Prüfung der Modellannahmen durch PROC GAM möglich
- $\blacksquare$  oft unterschiedliche Parametrisierung kategorieller Einflußgrößen  $x_i$  $\Rightarrow$  Fehlinterpretation der Ergebnisse möglich; evtl. eigene Kodierung
- $\blacksquare$  Unterschiede bei Defaults für binäre Regressionsmodelle: Modellierung von  $P(Y = 0)$  oder  $P(Y = 1)$  ?  $\Rightarrow$  Fehlinterpretation möglich
- − Ergebnisse verschiedener PROCs manchmal inkonsistent (bei gleicher Parametr.)
- Plots für Regression Diagnostics nur z.T. implementiert, i.a. nicht automatisch
- − keine robusten Sch¨atz- und Test-Verfahren

# 8. LITERATUR Andreas Christmann

![](_page_38_Picture_2.jpeg)

- Agresti, A. (1996). An Introduction to Categorical Data Analysis. Wiley, New York.
- Albert, A., Anderson, J.A. (1984). On the existence of maximum likelihood estimates in logistic regression models. Biometrika, 71, 1-10.
- Cantoni, E., Ronchetti, E. (2001). Robust inference for generalized linear models. JASA,96,1022-1030.

Chen, C. (2002). Robust tools in SAS. In: Dutter et al. Developments in robust statistics. Physika, 125-133.

- Christmann, A. (1998). On positive breakdown point estimators in regression models with discrete response variables. Habilitationsschrift. Universität Dortmund.
- Christmann, A., Fischer, P., Joachims, T. (2002). Comparison between various regression depth methods and the support vector machine to approximate the minimum number of misclassifications. Computational Statistics, 17, 273-287.
- Christmann, A., Rousseeuw, P.J. (2001). Measuring overlap in logistic regression. Computational Statistics and Data Analysis, 37, 65-75.
- Cox, D.R., Snell, E.J. (1989). Analysis of Binary Data. 2nd ed. Chapman & Hall, London
- Hauck, Jr., W.W., Donner, A. (1977). Wald's test as applied to hypotheses in logit analysis. JASA, 72, 851-853.
- Künsch, H.R., Stefanski, L.A., Carroll, R.J. (1989). Conditionally Unbiased Bounded-Influence Estimation in General Regression Models, With Applications to Generalized Linear Models. JASA, 84, 460-466.
- LogXact for Windows, User Manual, Cytel Software Corporation (1996)
- McCullagh, P., Nelder, J.A. (1989). Generalized Linear Models. 2nd ed. Chapman & Hall, London
- Rousseeuw, P.J., Christmann, A. (2002). Robustness against separation and outliers in logistic regression. Erscheint in: Computational Statistics & Data Analysis.
- Santner, T.J., Duffy, D.E. (1986). A note on A. Albert and J.A. Anderson's conditions for the existence of maximum likelihood estimates in logistic regression models. Biometrika, 73, 755-758.
- SAS/INSIGHT User's Guide (1993). SAS Institute Inc.
- SAS/STAT Users Guide I und II (1990). SAS Institute Inc.
- SAS/STAT Software: Changes and Enhancements, through Release 6.11 (1996). SAS Institute Inc.
- SAS/STAT Software: Changes and Enhancements, Release 8.2 (2001). SAS Institute Inc.
- Stokes, M.E., Davis, C.S., Koch, G. (1995). Categorical data analysis using the SAS System, SAS Institute Inc.